## **CIS 90 – Practice Test 2 – Spring 2011**

30 points + 10 points extra credit

# **Part 1 – From the flash cards (2 points each)**

- 1. How many inodes are needed for two files hard linked to each other?
- 2. Where are the permissions for a file kept?
- 3. What command would set the permissions on the file dogs so that the owner would have full permissions, the group read and write, and no permissions for anyone else?

\_\_\_\_\_\_\_\_\_\_\_\_\_\_\_\_\_\_\_\_\_\_\_\_\_\_\_\_\_\_\_\_\_\_\_\_\_\_\_\_\_\_\_\_\_\_\_\_\_\_\_\_\_\_\_\_\_\_\_\_\_\_\_\_\_\_

 $\_$  , and the set of the set of the set of the set of the set of the set of the set of the set of the set of the set of the set of the set of the set of the set of the set of the set of the set of the set of the set of th

\_\_\_\_\_\_\_\_\_\_\_\_\_\_\_\_\_\_\_\_\_\_\_\_\_\_\_\_\_\_\_\_\_\_\_\_\_\_\_\_\_\_\_\_\_\_\_\_\_\_\_\_\_\_\_\_\_\_\_\_\_\_\_\_\_\_

\_\_\_\_\_\_\_\_\_\_\_\_\_\_\_\_\_\_\_\_\_\_\_\_\_\_\_\_\_\_\_\_\_\_\_\_\_\_\_\_\_\_\_\_\_\_\_\_\_\_\_\_\_\_\_\_\_\_\_\_\_\_\_\_\_\_

\_\_\_\_\_\_\_\_\_\_\_\_\_\_\_\_\_\_\_\_\_\_\_\_\_\_\_\_\_\_\_\_\_\_\_\_\_\_\_\_\_\_\_\_\_\_\_\_\_\_\_\_\_\_\_\_\_\_\_\_\_\_\_\_\_\_

- 4. What is added to a command to redirect standard error (stderr) to the bit bucket?
- 5. What happens if you type this command?  **> mythesis**

# **Part 2 – Operational Questions (2 points each)**

6. What single command line would count the number of accounts in */etc/passwd* that use */sbin/nologin* as the shell?

7. If the contents of the file named *states* is: Michigan California Ohio New York What is the result of doing the following command?

**sort < states > states** 

8. Make a new directory that has a couple of files. Configure this directory so that:

 - you (the owner) cannot **cd** into it or remove its files, but you can list its files, - group users have no permissions,

 $\_$  , and the set of the set of the set of the set of the set of the set of the set of the set of the set of the set of the set of the set of the set of the set of the set of the set of the set of the set of the set of th

 - and all others can **cd** into it, remove files from it, but not list files in it. What are the permissions on this directory (in numeric form)?

9. What are the permissions (in numeric form) on the file in /usr/bin with inode 1452431?

\_\_\_\_\_\_\_\_\_\_\_\_\_\_\_\_\_\_\_\_\_\_\_\_\_\_\_\_\_\_\_\_\_\_\_\_\_\_\_\_\_\_\_\_\_\_\_\_\_\_\_\_\_\_\_\_\_\_\_\_\_\_\_\_\_\_

\_\_\_\_\_\_\_\_\_\_\_\_\_\_\_\_\_\_\_\_\_\_\_\_\_\_\_\_\_\_\_\_\_\_\_\_\_\_\_\_\_\_\_\_\_\_\_\_\_\_\_\_\_\_\_\_\_\_\_\_\_\_\_\_\_\_

10.What single command (no ";"s) creates a new directory named *Countries* containing three new sub-directories, named *USA, Mexico* and *Canada*?

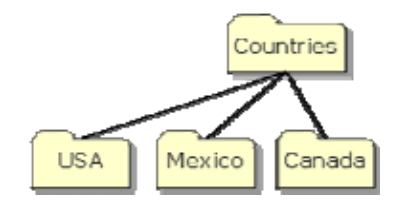

\_\_\_\_\_\_\_\_\_\_\_\_\_\_\_\_\_\_\_\_\_\_\_\_\_\_\_\_\_\_\_\_\_\_\_\_\_\_\_\_\_\_\_\_\_\_\_\_\_\_\_\_\_\_\_\_\_\_\_\_\_\_\_\_\_\_

11.Benji messed up his *edits* directory. His long listings now look like the following:

```
/home/cis90/simmsben $ ls -l edits 
total 0 
?--------- ? ? ? ? ? 1995.egg 
?-------- ? ? ? ? ? ? ? better town
?-------- ? ? ? ? ? ? ? Small_town
?--------- ? ? ? ? ? spellk 
?--------- ? ? ? ? ? ? ? ? ? text.err<br>?-------- ? ? ? ? ? ? ? ? ? text.fxd
?--------- ? ? ? ?
/home/cis90/simmsben $
```
What command should Benji issue so he can see all his file information again?

12. Given this directory structure:

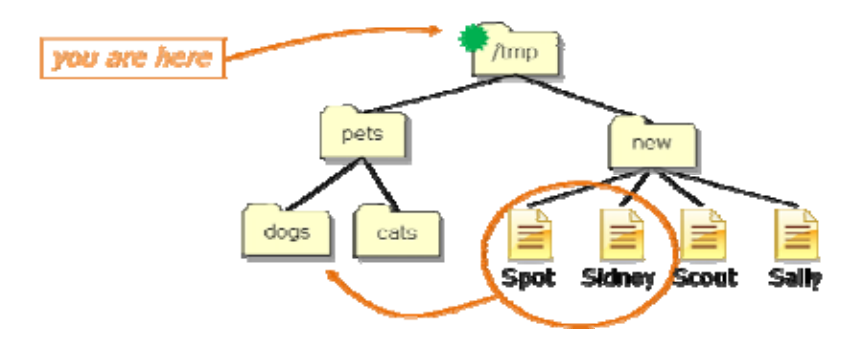

If your current working directory is */tmp*, what single command using filename expansion characters would move just the files *Spot* and *Sidney* to the *dogs* directory?

\_\_\_\_\_\_\_\_\_\_\_\_\_\_\_\_\_\_\_\_\_\_\_\_\_\_\_\_\_\_\_\_\_\_\_\_\_\_\_\_\_\_\_\_\_\_\_\_\_\_\_\_\_\_\_\_\_\_\_\_\_\_\_\_\_\_

13. Given this directory structure:

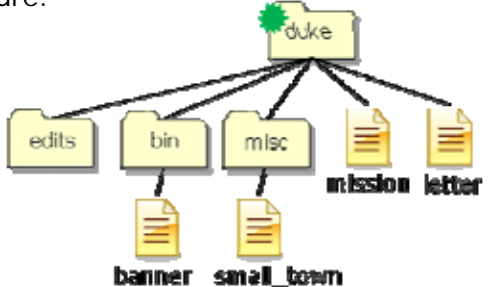

If your current working directory is *duke*, what single command (no ";"s) would copy the *mission* and *banner* files to the */tmp* directory?

14. From your home directory, what single command line **using at least one filename expansion character** and an **environment variable**, could be used to mail yourself and rsimms, a count of the misspelled words in all of Yeat's poems, with a subject of "Yeats"?

\_\_\_\_\_\_\_\_\_\_\_\_\_\_\_\_\_\_\_\_\_\_\_\_\_\_\_\_\_\_\_\_\_\_\_\_\_\_\_\_\_\_\_\_\_\_\_\_\_\_\_\_\_\_\_\_\_\_\_\_\_\_\_\_\_\_

\_\_\_\_\_\_\_\_\_\_\_\_\_\_\_\_\_\_\_\_\_\_\_\_\_\_\_\_\_\_\_\_\_\_\_\_\_\_\_\_\_\_\_\_\_\_\_\_\_\_\_\_\_\_\_\_\_\_\_\_\_\_\_\_\_\_

15. Given the file *expressions* contains these two lines:

 $5 + 5$ 9/0

What complete command using **bc** would input the math problems in *expressions*, **append** the calculated answers to the file *results* and write any errors to the file *errors*?

## **Extra Credit (1 point each)**

16. You have been hired as a parser. You will need to parse command lines and identify the command, options, arguments and any redirection. This includes doing any filename expansion. Parse the command below and complete the section that follows:

### **stat -tZ /usr/bin/sta\*[ts] > myreport**

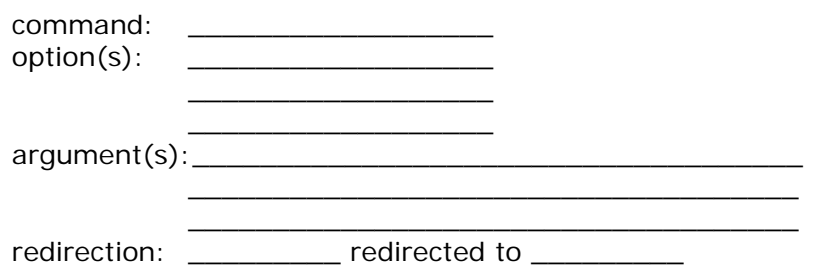

17. On Opus, how many directories and sub-directories are in the /lib portion of the file tree?

\_\_\_\_\_\_\_\_\_\_\_\_\_\_\_\_\_\_\_\_\_\_\_\_\_\_\_\_\_\_\_\_\_\_\_\_\_\_\_\_\_\_\_\_\_\_\_\_\_\_\_\_\_\_\_\_\_\_\_\_\_\_\_\_\_\_

18. **cd** into */home/cis90ol/simmsben*, why does

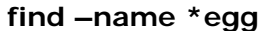

only find one egg file, yet

**find –name '\*egg'** 

finds multiple egg files?

19. If the umask is 022 and the permissions on the file *cinderella* are rw--w--w-, then what would be the permissions of the file *cinderella.bak* after doing the following command?

\_\_\_\_\_\_\_\_\_\_\_\_\_\_\_\_\_\_\_\_\_\_\_\_\_\_\_\_\_\_\_\_\_\_\_\_\_\_\_\_\_\_\_\_\_\_\_\_\_\_\_\_\_\_\_\_\_\_\_\_\_\_\_\_\_\_ \_\_\_\_\_\_\_\_\_\_\_\_\_\_\_\_\_\_\_\_\_\_\_\_\_\_\_\_\_\_\_\_\_\_\_\_\_\_\_\_\_\_\_\_\_\_\_\_\_\_\_\_\_\_\_\_\_\_\_\_\_\_\_\_\_\_ \_\_\_\_\_\_\_\_\_\_\_\_\_\_\_\_\_\_\_\_\_\_\_\_\_\_\_\_\_\_\_\_\_\_\_\_\_\_\_\_\_\_\_\_\_\_\_\_\_\_\_\_\_\_\_\_\_\_\_\_\_\_\_\_\_\_

#### **cp cinderella cinderella.bak**

20.What complete command (with no ";"s) **counts** all the files belonging to you on the system, places a sorted list of them in the file *allmine,* and redirects error messages to the bit bucket?

 $\_$  , and the set of the set of the set of the set of the set of the set of the set of the set of the set of the set of the set of the set of the set of the set of the set of the set of the set of the set of the set of th

\_\_\_\_\_\_\_\_\_\_\_\_\_\_\_\_\_\_\_\_\_\_\_\_\_\_\_\_\_\_\_\_\_\_\_\_\_\_\_\_\_\_\_\_\_\_\_\_\_\_\_\_\_\_\_\_\_\_\_\_\_\_\_\_\_\_

\_\_\_\_\_\_\_\_\_\_\_\_\_\_\_\_\_\_\_\_\_\_\_\_\_\_\_\_\_\_\_\_\_\_\_\_\_\_\_\_\_\_\_\_\_\_\_\_\_\_\_\_\_\_\_\_\_\_\_\_\_\_\_\_\_\_

21.What command would set these permissions, rw-r--r--, on a file named *dogs*?

22.What complete one-liner command (with ";"s) creates a file named *hiro,* changes that file's group to be *users,* then removes all permissions for others on the file?

\_\_\_\_\_\_\_\_\_\_\_\_\_\_\_\_\_\_\_\_\_\_\_\_\_\_\_\_\_\_\_\_\_\_\_\_\_\_\_\_\_\_\_\_\_\_\_\_\_\_\_\_\_\_\_\_\_\_\_\_\_\_\_\_\_\_

 $\_$  , and the set of the set of the set of the set of the set of the set of the set of the set of the set of the set of the set of the set of the set of the set of the set of the set of the set of the set of the set of th \_\_\_\_\_\_\_\_\_\_\_\_\_\_\_\_\_\_\_\_\_\_\_\_\_\_\_\_\_\_\_\_\_\_\_\_\_\_\_\_\_\_\_\_\_\_\_\_\_\_\_\_\_\_\_\_\_\_\_\_\_\_\_\_\_\_ \_\_\_\_\_\_\_\_\_\_\_\_\_\_\_\_\_\_\_\_\_\_\_\_\_\_\_\_\_\_\_\_\_\_\_\_\_\_\_\_\_\_\_\_\_\_\_\_\_\_\_\_\_\_\_\_\_\_\_\_\_\_\_\_\_\_

\_\_\_\_\_\_\_\_\_\_\_\_\_\_\_\_\_\_\_\_\_\_\_\_\_\_\_\_\_\_\_\_\_\_\_\_\_\_\_\_\_\_\_\_\_\_\_\_\_\_\_\_\_\_\_\_\_\_\_\_\_\_\_\_\_\_

\_\_\_\_\_\_\_\_\_\_\_\_\_\_\_\_\_\_\_\_\_\_\_\_\_\_\_\_\_\_\_\_\_\_\_\_\_\_\_\_\_\_\_\_\_\_\_\_\_\_\_\_\_\_\_\_\_\_\_\_\_\_\_\_\_\_

- 23. Using only **echo** commands and file redirection, how could you create a file named *characters* so it would contain the following lines?
	- Hiro Ando Sylar Nikki
- 24.What command would print only line 24 of the file *nursery* in your *poems/Anon* directory? Hint: Use both **head** and **tail**.
- 25.What is the actual absolute pathname to the **/etc/passwd** file?